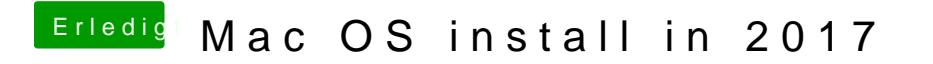

Beitrag von McRudolfo vom 4. Dezember 2017, 18:05

Versuche es mal mit dieser.